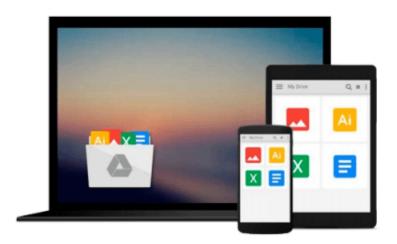

# Switching to a Mac For Dummies (For Dummies (Computers))

Arnold Reinhold

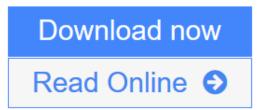

Click here if your download doesn"t start automatically

### Switching to a Mac For Dummies (For Dummies (Computers))

Arnold Reinhold

#### Switching to a Mac For Dummies (For Dummies (Computers)) Arnold Reinhold

Thinking of making the switch from your PC to a Mac? Congratulations! You're in for a great, virus-free ride. And "Switching to Mac For Dummies" makes it smoother than you ever imagined. From buying the Mac that's right for you to transferring your files to breaking your old Windows habits and learning to do things the (much easier) Mac way, it makes the whole process practically effortless. Whether you've been using Windows XP, Vista, or even Linux, you'll find simple, straightforward ways to make your transition go smoothly. That will leave you plenty of time to get familiar with Mac's prodigious and dynamic OS X capabilities. You'll also connect with iLife, Mac's amazing integrated software suite that lets you turn your computer into a powerful media center-not just for listening and watching, but for creating music, video, and much more. You can discover how to: decide whether the switch to Mac is right for you; choose the Mac that will change your life; keep and reuse elements of your old setup; go online with your Mac; connect to your home network-even that old PC; go media crazy with iTunes, iPhoto and more; and take advantage of Mac's business capabilities. Complete with handy cheat sheet of common Mac short cuts and commands as well as a glossary of Mac world lingo, "Switching to Mac For Dummies" ensures that your switch will be the smartest thing you ever do.

**Download** Switching to a Mac For Dummies (For Dummies (Computers) ...pdf

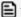

Read Online Switching to a Mac For Dummies (For Dummies (Computer ...pdf

Download and Read Free Online Switching to a Mac For Dummies (For Dummies (Computers)) **Arnold Reinhold** 

## Download and Read Free Online Switching to a Mac For Dummies (For Dummies (Computers)) Arnold Reinhold

#### From reader reviews:

#### **Raymond Harris:**

Why don't make it to be your habit? Right now, try to prepare your time to do the important act, like looking for your favorite book and reading a reserve. Beside you can solve your long lasting problem; you can add your knowledge by the reserve entitled Switching to a Mac For Dummies (For Dummies (Computers)). Try to stumble through book Switching to a Mac For Dummies (For Dummies (Computers)) as your pal. It means that it can to become your friend when you truly feel alone and beside those of course make you smarter than in the past. Yeah, it is very fortuned to suit your needs. The book makes you far more confidence because you can know every thing by the book. So, let me make new experience as well as knowledge with this book.

#### **Sherman Etheridge:**

In this 21st century, people become competitive in every way. By being competitive currently, people have do something to make all of them survives, being in the middle of typically the crowded place and notice through surrounding. One thing that oftentimes many people have underestimated this for a while is reading. Yes, by reading a e-book your ability to survive increase then having chance to remain than other is high. To suit your needs who want to start reading a book, we give you that Switching to a Mac For Dummies (For Dummies (Computers)) book as nice and daily reading publication. Why, because this book is usually more than just a book.

#### Amy Zambrano:

Now a day people who Living in the era just where everything reachable by match the internet and the resources within it can be true or not require people to be aware of each facts they get. How many people to be smart in getting any information nowadays? Of course the answer is reading a book. Studying a book can help people out of this uncertainty Information specifically this Switching to a Mac For Dummies (For Dummies (Computers)) book because book offers you rich facts and knowledge. Of course the data in this book hundred per-cent guarantees there is no doubt in it you probably know this.

#### **Henry Jones:**

In this era which is the greater man or who has ability in doing something more are more treasured than other. Do you want to become one of it? It is just simple approach to have that. What you have to do is just spending your time not much but quite enough to possess a look at some books. One of several books in the top collection in your reading list is definitely Switching to a Mac For Dummies (For Dummies (Computers)). This book which is qualified as The Hungry Slopes can get you closer in turning into precious person. By looking way up and review this e-book you can get many advantages.

Download and Read Online Switching to a Mac For Dummies (For Dummies (Computers)) Arnold Reinhold #T3H0MCY51ZK

## Read Switching to a Mac For Dummies (For Dummies (Computers)) by Arnold Reinhold for online ebook

Switching to a Mac For Dummies (For Dummies (Computers)) by Arnold Reinhold Free PDF d0wnl0ad, audio books, books to read, good books to read, cheap books, good books, online books, books online, book reviews epub, read books online, books to read online, online library, greatbooks to read, PDF best books to read, top books to read Switching to a Mac For Dummies (For Dummies (Computers)) by Arnold Reinhold books to read online.

## Online Switching to a Mac For Dummies (For Dummies (Computers)) by Arnold Reinhold ebook PDF download

Switching to a Mac For Dummies (For Dummies (Computers)) by Arnold Reinhold Doc

Switching to a Mac For Dummies (For Dummies (Computers)) by Arnold Reinhold Mobipocket

Switching to a Mac For Dummies (For Dummies (Computers)) by Arnold Reinhold EPub

Switching to a Mac For Dummies (For Dummies (Computers)) by Arnold Reinhold Ebook online

Switching to a Mac For Dummies (For Dummies (Computers)) by Arnold Reinhold Ebook PDF